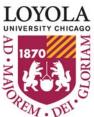

Student's e-mail address or other recipients as cc's.

## COURSE AUDIT REQUEST GRADUATE LEVEL

Student, please copy this form to your desk-top, fill it out and e-mail it as an attachment to your dean's office. Your Dean will *Submit* it to the Office of Registration and Records

| 1.0.0 file.                                                                                                    |                                                     |                                           |                                                                                                    |                           |                                                                                                    |
|----------------------------------------------------------------------------------------------------|-----------------------------------------------------|-------------------------------------------|----------------------------------------------------------------------------------------------------|---------------------------|----------------------------------------------------------------------------------------------------|
| Students Name*:                                                                                                    |                                                     | Today's Date:                             |                                                                                                    |                           |                                                                                                    |
| LUC Student ID #*:                                                                                                    |                                                     |                                           | Student's email:                                                                                                    |                           | l:@luc.edu                                                                                                    |
| Academic Career (School): Academic Institution: <u>LUCHI</u>                                                                                                    |                                                     |                                           | Program:  Term Code:                                                                                                    |                           |                                                                                                    |
|                                                                                                    |                                                     |                                           |                                                                                                    |                           |                                                                                                    |
|                                                                                                    | Dept.<br>Abbr.                                      | Course<br>Number                          | Section<br>Number                                                                                                    | Term<br>Hours             |                                                                                                    |
|                                                                                                    |                                                     |                                           |                                                                                                    |                           |                                                                                                    |
|                                                                                                    |                                                     |                                           |                                                                                                    |                           |                                                                                                    |
| Example:                                                                                                    | ACCT                                                | 201                                       | 002                                                                                                    | 3                         |                                                                                                    |
| *Student's Signature: The student by<br>of the regulations governing the audit<br>Comments helpful to this request:                                                                                                    |                                                     |                                           | e and ID#                                                                                                    | above nas                 | "signed" this form and is fully aware                                                                                                    |
| REGULATIONS GOVERNING THE AUDITING OF GRADUATE COURSES                                                                                                    |                                                     |                                           |                                                                                                    |                           |                                                                                                    |
| <ul> <li>approve a request received after the description.</li> <li>Once a course is converted a course that is being audited marequirements).</li> <li>The tuition rate for audited Schedule of Classes for information of the course of the course of the co</li></ul> | leadline. to "audit" ny not at d courses on tuition | for a stude any time is 50% of and fees). | the regula                                                                                                    | not be re-ced as cred     | term. The Graduate School will not lassified as a "for-credit" course (i.e., it hours completed toward degree dit) tuition rate (see the university's d for the full amount and then receive 50% of the full tuition upon receipt |
| of the first bill.                                                                                                    |                                                     |                                           |                                                                                                    |                           | as open to auditors is made by the                                                                                                    |
| <ul> <li>Program/department offering the course</li> <li>Completion of this form department of the course via the unit of the course via the unit of the unit of the unit of</li></ul>         | rse.<br>oes not c<br>iniversity'                    | onstitute re                              | egistration                                                                                                    | for the co                | ourse; the student is responsible for do so prior to the late registration                                                                                                    |
| <ul><li>indicates satisfactory attendance; a g</li><li>not complete course papers, examina</li><li>A course that is audited doe</li></ul>                                                                                                    | I, and aud rade of Wations, or o                    | will be as<br>ther assignated as hours a  | signed in order in order in or | cases of ur<br>and theref | in class discussions. A grade of AU satisfactory attendance. Auditors do ore is not considered in determining a -time) and is not eligible for coverage                                                                           |
| Dean's Approval (enter full name): _                                                                                                    |                                                     |                                           |                                                                                                    | Date:                     |                                                                                                    |
|                                                                                                    | NOT sen                                             | d hard copy                               | ) to delive                                                                                                    | r the form                | to: Audit@luc.edu.                                                                                                    |

FOR OFFICE OF REGISTRATION & RECORDS USE ONLY